```
2537 libname spssdata dbspssx 'c:\spssdata';
NOTE: The SPSS-X for Windows, OS/2 and Sun engine is part of the
      DBMS/Engine library.
NOTE: (C) 1996-2000 Conceptual Software, Inc. (V7.0.6)
NOTE: Serial Number ENG7-U02716-972126
NOTE: Registered to
NOTE: Organization jhu
NOTE: INDIVIDUAL USER LICENSE
NOTE: Libref SPSSDATA was successfully assigned as follows:
      Engine: DBSPSSX
     Physical Name: c: \spssdata
2538 options ps=58 ls=70 nocenter pageno=1
2539 compress=yes obs=max;
2540
2541 *Input path1, card 1 and 2;
2542 data spssdata.path1_1; *Card 1 of 2 path1 cards;
2543 length default=3;
2544 infile 'c:\Documents and Settings\john\Desktop\cpp cd 1
2544! ascii data & original fiche documentation pdf\nichd cpp\path1'
2544! lrecl=81;
2545
2546 * uses column input;
2547 input cardnumb 1 \mathbb{e}; * \mathbb{e} allows the conditional input;
2548 if cardnumb=1;
2549 input /* condition*/
2550 nindb 6-14
2551 site 6-7
2552 familyno 8-12
2553 pregnancy 13
2554 plurality 14
2555 person 13-14
2556 sitefam 6-12
2557 card1201 1-4
2558 rev1201 5
2559 id1201 6-14 /*same as NINDB number*/
2560 f05_1201 15-16
2561 f06_1201 17-20
2562 f07a1201 21-22 /*Month*/
2563 f07b1201 23-24 /*Day*/
2564 f07c1201 25-26 /*Year*/
2565 f08_1201 27
2566 f09_1201 28
2567 f10_1201 29
2568 f11_1201 30
2569 f12a1201 31-32
2570 f12b1201 33-34
2571 f12c1201 35-36
2572 f13_1201 37
2573 f14_1201 38
2574 f15_1201 39-41
2575 f16_1201 42-43
2576 f17_1201 44
```
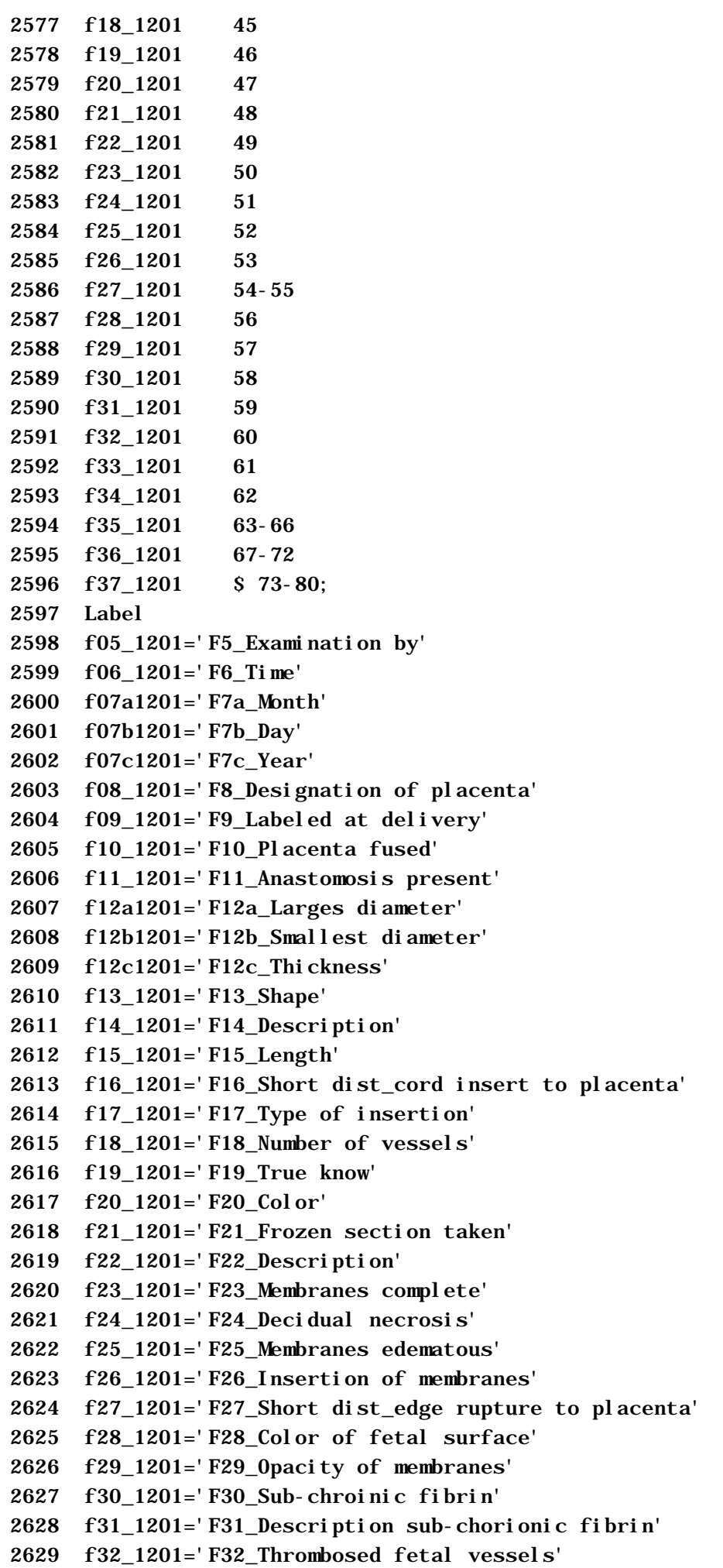

2630 f33\_1201='F33\_Amnion Nodosum' 2631 f34\_1201='F34\_Cysts' 2632 f35\_1201='F35\_Weight' 2633 f36\_1201='F36\_Blank' 2634 f37\_1201='F37\_Placenta number'; 2635 run; NOTE: The infile 'c:\Documents and Settings\john\Desktop\cpp cd 1 ascii data & original fiche documentation pdf\nichd cpp\path1' is: File Name=c:\Documents and Settings\john\Desktop\cpp cd 1 ascii data & original fiche documentation pdf\nichd cpp\path1, RECFM=V, LRECL=81 NOTE: 97448 records were read from the infile 'c:\Documents and Settings\john\Desktop\cpp cd 1 ascii data & original fiche documentation pdf\nichd cpp\path1'. The minimum record length was 80. The maximum record length was 80. NOTE: The data set SPSSDATA.PATH1\_1 has 48778 observations and 48 variables. NOTE: DATA statement used: real time 2.49 seconds cpu time 2.02 seconds 2636 2637 2638 data spssdata.path1\_2; \*card 2 of 2 path1 cards; 2639 length default=3; 2640 infile 'c:\Documents and Settings\john\Desktop\cpp cd 1 2640! ascii data & original fiche documentation pdf\nichd cpp\path1' 2640! lrecl=80; 2641 \* uses column input; 2642 input cardnumb 1  $\mathbb{e}$ ;  $* \mathbb{e}$  allows the conditional input; 2643 if cardnumb=2; 2644 input  $/*$  condition\*/ 2645 nindb 6-14 2646 card2201 1-4 2647 rev2201 5 2648 id2201 6-14  $\frac{\text{#1}}{\text{#1}}$  6 minumber \*/ 2649 f03\_2201 15 2650 f04\_2201 16 2651 f05a2201 17 2652 f05b2201 18-19 2653 f05c2201 20-21 2654 f05d2201 22 2655 f06a2201 23 2656 f06b2201 24-25 2657 f06c2201 26-27 2658 f06d2201 28-29 2659 f06e2201 30-31

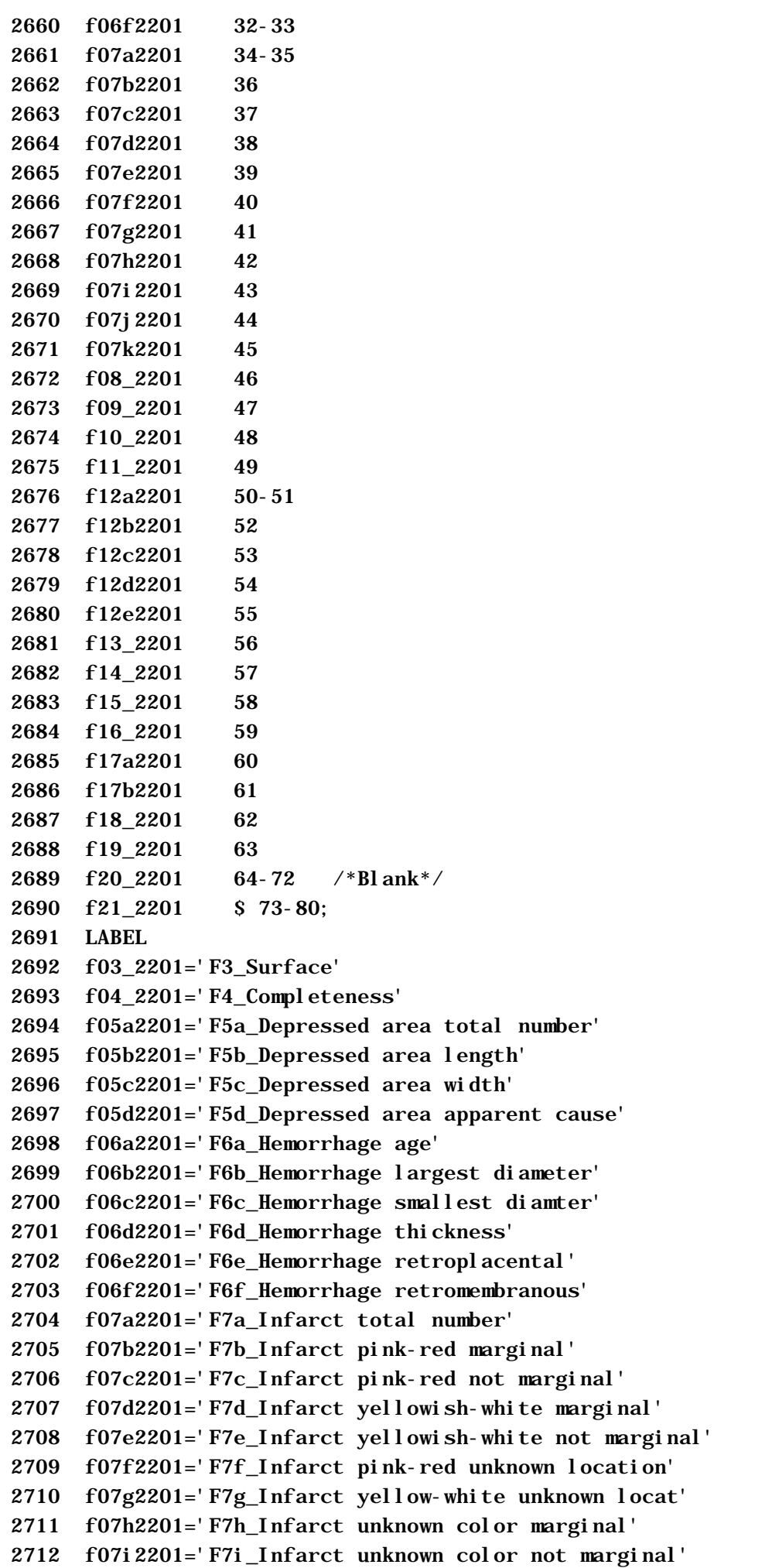

- 2713 f07j2201='F7j\_Infarct unknown color unknown locat'
- 2714 f07k2201='F7k\_Infarct size'
- 2715 f08\_2201='F8\_Maternal floor infarcts'
- 2716 f09\_2201='F9\_Color'
- 2717 f10\_2201='F10\_Consistency'
- 2718 f11\_2201='F11\_Calcification'
- 2719 f12a2201='F12a\_Intervillous thromb total'
- 2720 f12b2201='F12b\_Intervillous thromb\_lam mar sinus'
- 2721 f12c2201='F12c\_Intervillous thromb num mar sinus'
- 2722 f12d2201='F12d\_Intervillous thromb total not lamin'
- 2723 f12e2201='F12e\_Intervillous thromb\_not lam mar sin'
- 2724 f13\_2201='F13\_Tumor'
- 2725 f14\_2201='F14\_Hydatid change'
- 2726 f15\_2201='F15\_True cysts'
- 2727 f16\_2201='F16\_Gross exam done with knowledge that'
- 2728 f17a2201='F17a\_Special studies fhoto, vir, hist'
- 2729 f17b2201='F17b\_Special studies other'
- 2730 f18\_2201='F18\_Other abnormalities'
- 2731 f19\_2201='F19\_Designation of placenta'
- 2732 f20\_2201='F20\_Blank'
- 2733 f21\_2201='F21\_Placenta number';
- 2734 run;
- NOTE: The infile 'c:\Documents and Settings\john\Desktop\cpp cd 1 ascii data & original fiche documentation pdf\nichd cpp\path1' is:

File Name=c: \Documents and Settings\john\Desktop\cpp cd 1 ascii data & original fiche documentation pdf\nichd cpp\path1, RECFM=V, LRECL=80

- NOTE: 97448 records were read from the infile 'c:\Documents and Settings\john\Desktop\cpp cd 1 ascii data & original fiche documentation pdf\nichd cpp\path1'. The minimum record length was 80. The maximum record length was 80.
- NOTE: The data set SPSSDATA.PATH1\_2 has 48670 observations and 47 variables.

NOTE: DATA statement used:

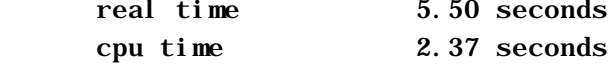

2735 2736 \*Input path2, card 1; 2737 data spssdata.path2\_1; \*Card 1 of 1 path2 cards; 2738 length default=3; 2739 infile 'c:\Documents and Settings\john\Desktop\cpp cd 1 2739! ascii data & original fiche documentation pdf\nichd cpp\path2' 2739! lrecl=80; 2740 \* uses column input; 2741 input cardnumb 1  $\mathbb{e}$ ;  $* \mathbb{e}$  allows the conditional input; 2742 if cardnumb=1;

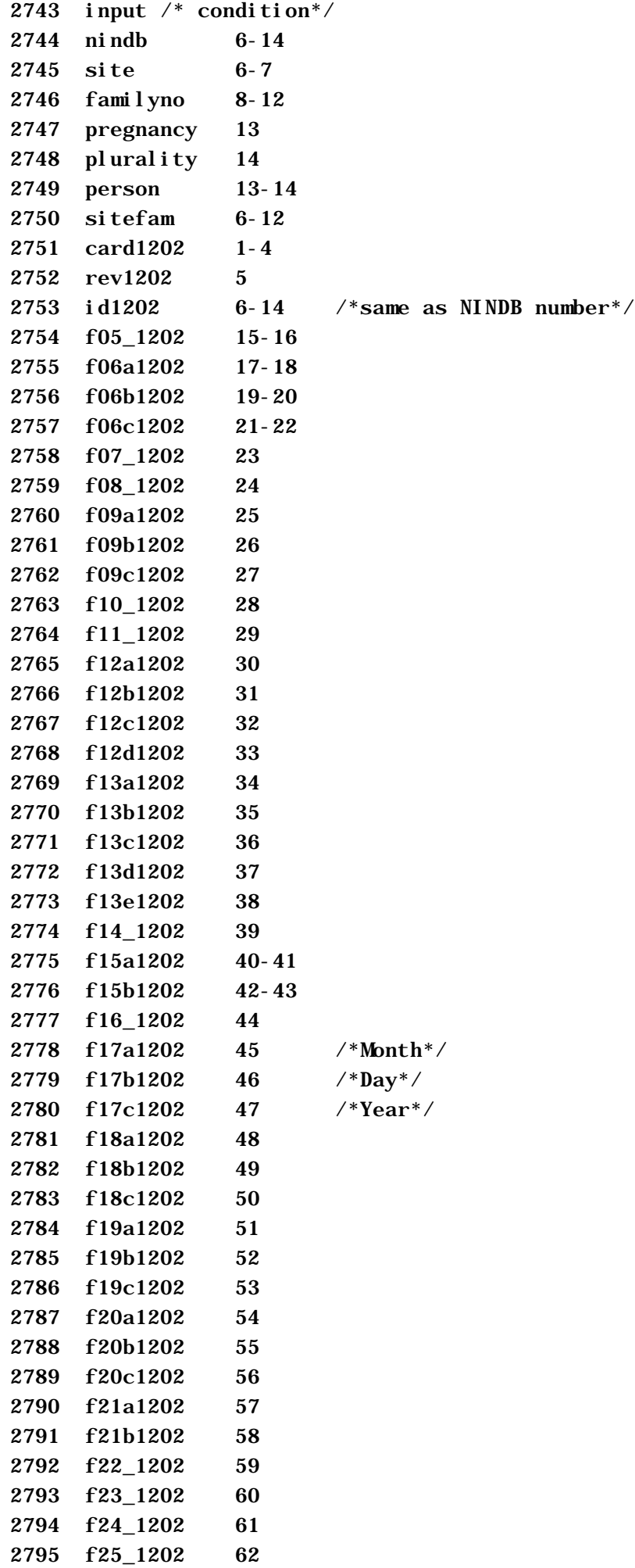

2796 f26\_1202 63 2797 f27\_1202 64 2798 f28\_1202 65 2799 f29\_1202 66 2800 f30\_1202 67-68 2801 f31\_1202 69 2802 f32\_1202 70 2803 f33\_1202 71 2804 f34\_1202 72 2805 f35\_1202 73; 2806 LABEL 2807 f05\_1202='F5\_Microscopic exam by' 2808 f06a1202='F6a\_Month' 2809 f06b1202='F6b\_Day' 2810 f06c1202='F6c\_Year' 2811 f07\_1202='F7\_Designation of placenta' 2812 f08\_1202='F8\_Amnion available for exam' 2813 f09a1202='F9a\_Neutrophil infilt umbilical vein' 2814 f09b1202='F9b\_Neutrophil infilt umbilical artery' 2815 f09c1202='F9c\_Neutrophil infilt cord substance' 2816 f10\_1202='F10\_Thrombosis of vessels' 2817 f11\_1202='F11\_Number of umbilical arteries' 2818 f12a1202='F12a\_Epithel amnion\_necrosis' 2819 f12b1202='F12b\_Epithel amnion\_squamous metaplasia' 2820 f12c1202='F12c\_Epithel amnion\_amnion nodosum' 2821 f12d1202='F12d\_Epithel amnion\_bacterial colonies' 2822 f13a1202='F13a\_Neutrolphil infilt\_amnion membr' 2823 f13b1202='F13b\_Neutrolphil infilt\_chornion membr' 2824 f13c1202='F13c\_Neutrolphil infilt\_amnion plac' 2825 f13d1202='F13d\_Neutrolphil infilt\_chornion plac' 2826 f13e1202='F13e\_Neutrolphil infilt\_fetal surf vess' 2827 f14\_1202='F14\_Other fetal surface vascular changes' 2828 f15a1202='F15a\_Macrophage in amnion or chorion' 2829 f15b1202='F15b\_Macrophage in decidua' 2830 f16\_1202='F16\_Classif of dividing memb twin placen' 2831 f17a1202='F17a\_Vessels\_thrombosis' 2832 f17b1202='F17b\_Vessels\_firinoid' 2833 f17c1202='F17c\_Vessels\_atheroms' 2834 f18a1202='F18a\_Necrosis\_at margin' 2835 f18b1202='F18b\_Necrosis\_in capsularis' 2836 f18c1202='F18c\_Necrosis\_in basalis' 2837 f19a1202='F19a\_Neutrolphil infilt at margin' 2838 f19b1202='F19b\_Neutrolphil infilt in capsularis' 2839 f19c1202='F19c\_Neutrolphil infilt in basalis' 2840 f20a1202='F20a\_Lymphocyt infilt at margin' 2841 f20b1202='F20b\_Lymphocyt infilt in capsularis' 2842 f20c1202='F20c\_Lymphocyt infilt in basalis' 2843 f21a1202='F21a\_Cytotrophoblast\_fibrin deposit' 2844 f21b1202='F21b\_Cytotrophoblast\_cystic change' 2845 f22\_1202='F22\_Syncytium\_nuclear clumping' 2846 f23\_1202='F23\_Langbeny layer' 2847 f24\_1202='F24\_Hofbauer cells' 2848 f25\_1202='F25\_Stromal fibrosis'

2849 f26\_1202='F26\_Pathological edema' 2850 f27\_1202='F27\_Micro infarcts' 2851 f28\_1202='F28\_Nucleated RBC in fetal circ' 2852 f29\_1202='F29\_Melanin' 2853 f30\_1202='F30\_Intervillous thrombi' 2854 f31\_1202='F31\_Marginal sinus thrombi' 2855 f32\_1202='F32\_Sickling\_maternal blood' 2856 f33\_1202='F33\_Apparent maturity of placenta' 2857 f34\_1202='F34\_Microscopic exam' 2858 f35\_1202='F35\_Other abnormalities'; 2859 run; NOTE: The infile 'c:\Documents and Settings\john\Desktop\cpp cd 1 ascii data & original fiche documentation pdf\nichd cpp\path2' is: File Name=c:\Documents and Settings\john\Desktop\cpp cd 1 ascii data & original fiche documentation pdf\nichd cpp\path2, RECFM=V, LRECL=80 NOTE: 49799 records were read from the infile 'c:\Documents and Settings\john\Desktop\cpp cd 1 ascii data & original fiche documentation pdf\nichd cpp\path2'. The minimum record length was 80. The maximum record length was 80. NOTE: The data set SPSSDATA.PATH2\_1 has 49799 observations and 63 variables. NOTE: DATA statement used: real time 5.48 seconds cpu time 2.13 seconds 2860 2861 2862 2863 \*input ps26, only 1 card, form0; 2864 data spssdata.ps26\_0; 2865 length default=3; 2866 infile 'c:\Documents and Settings\john\Desktop\cpp cd 1 2866! ascii data & original fiche documentation pdf\nichd cpp\ps26' 2866! lrecl=80; 2867 input cardnumb 1 @; 2868 if cardnumb=0; \*Does not read in any other cardforms; 2869 input  $/*$  condition\*/ 2870 nindb 6-14 2871 site 6-7 2872 familyno 8-12 2873 pregnancy 13 2874 plurality 14 2875 person 13-14 2876 sitefam 6-12 2877 card0126 1-4

2878 rev0126 5

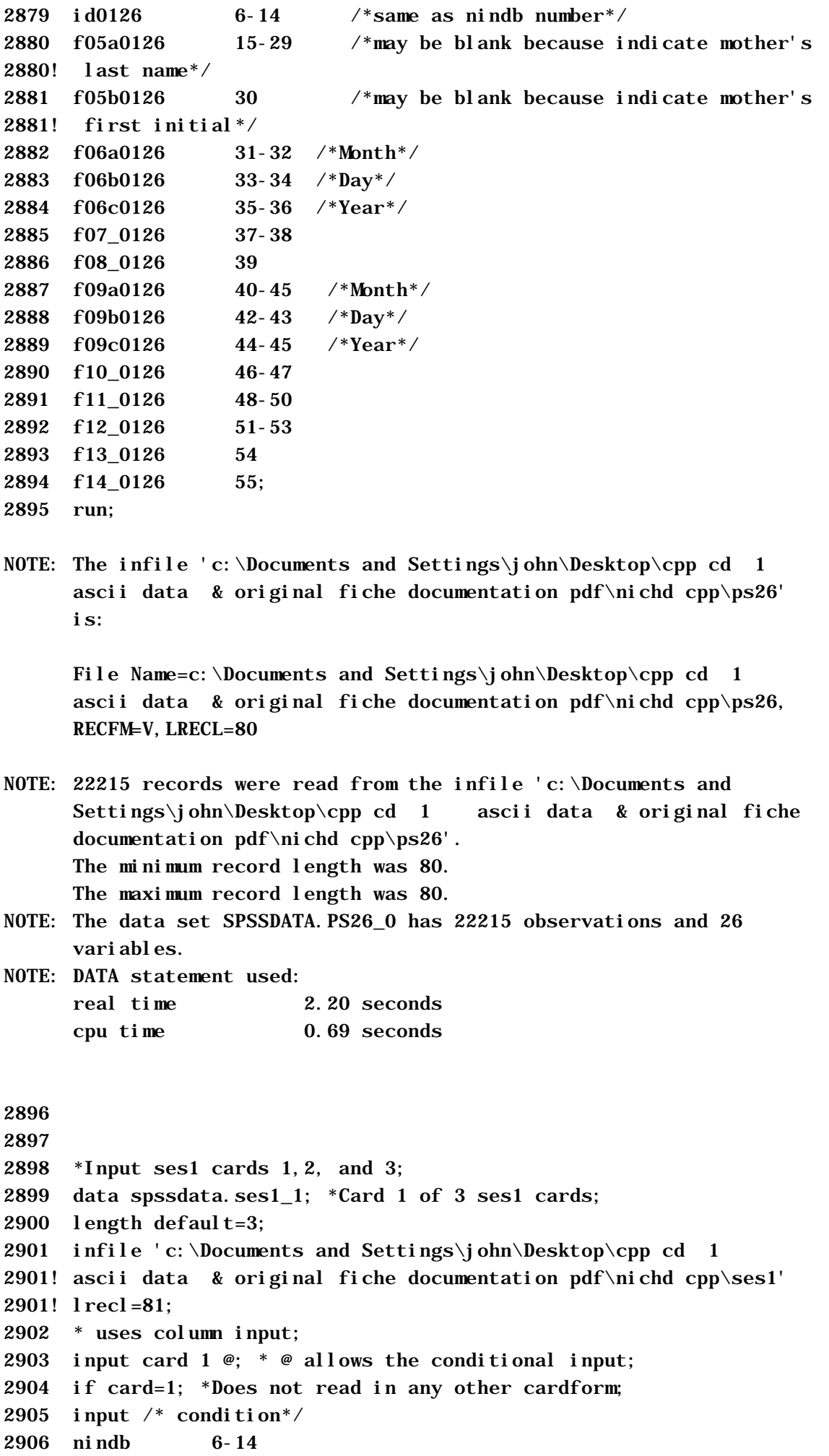

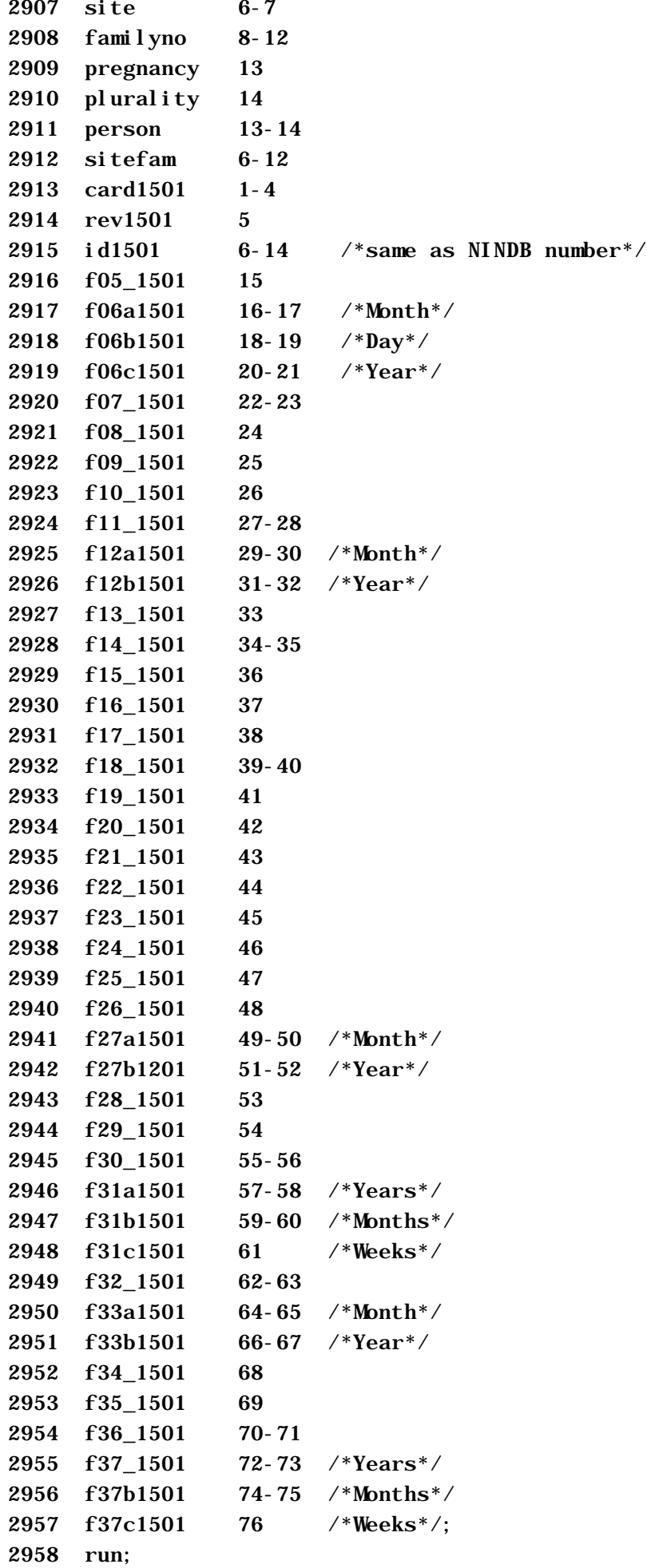

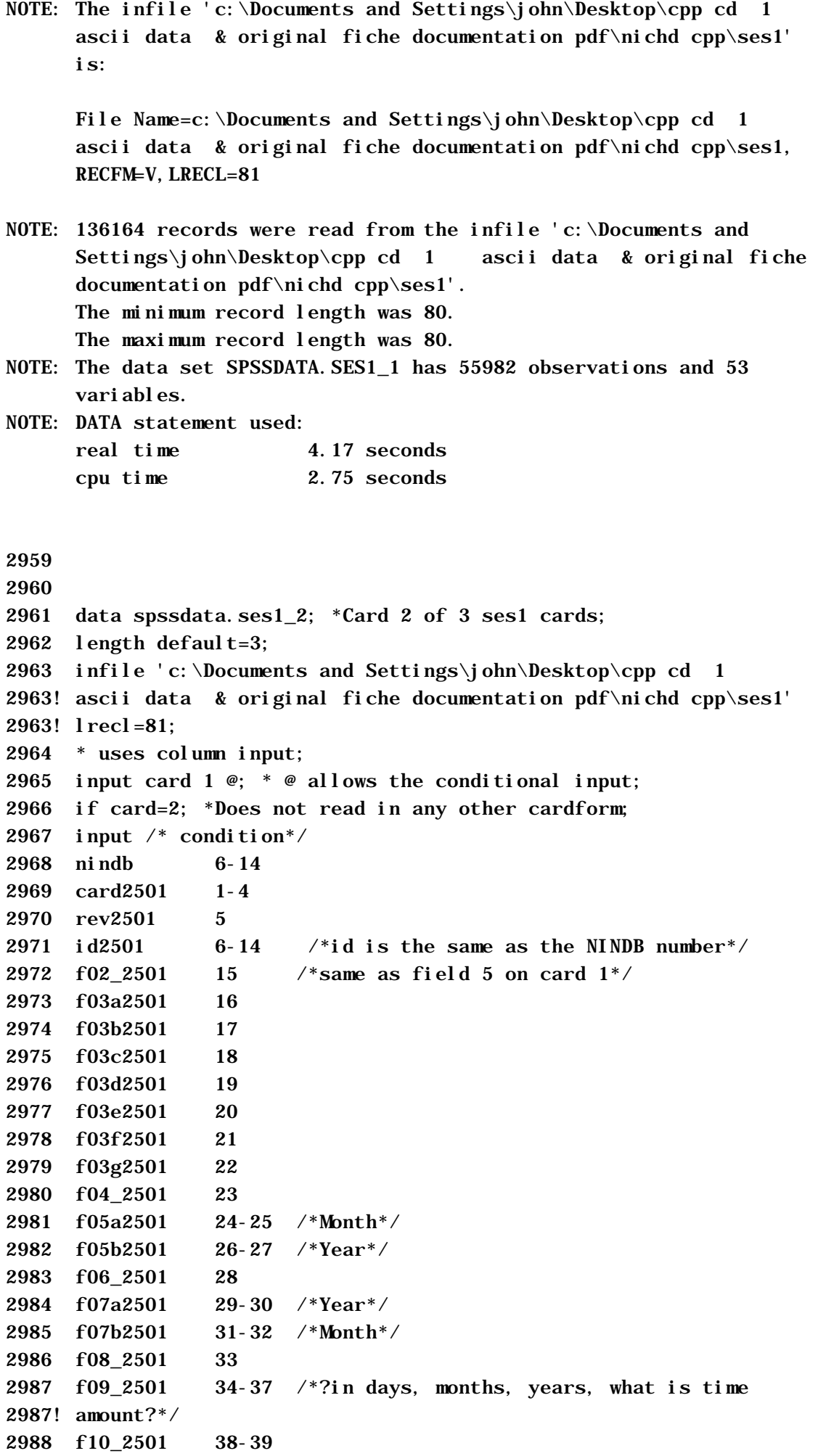

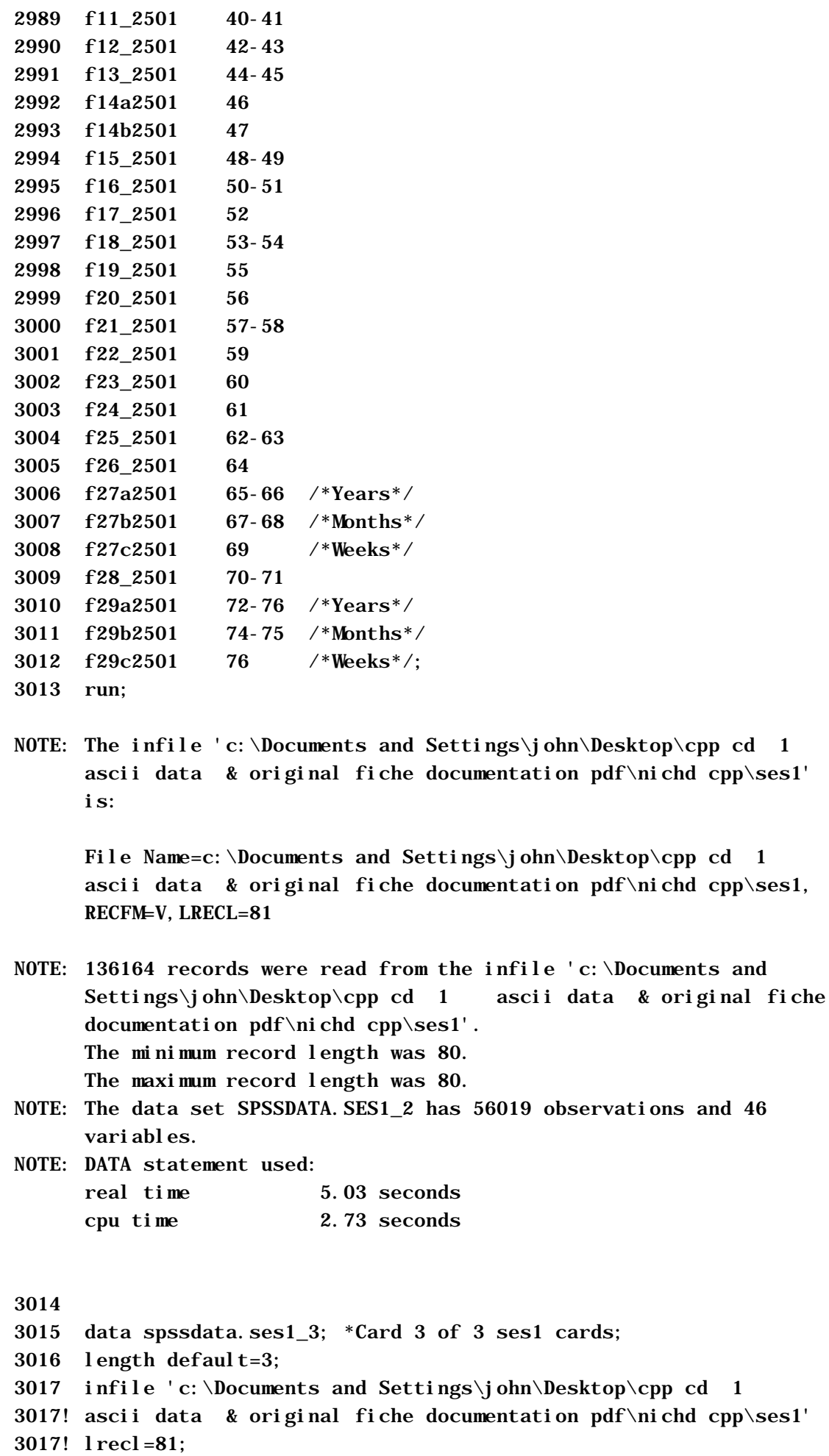

3018

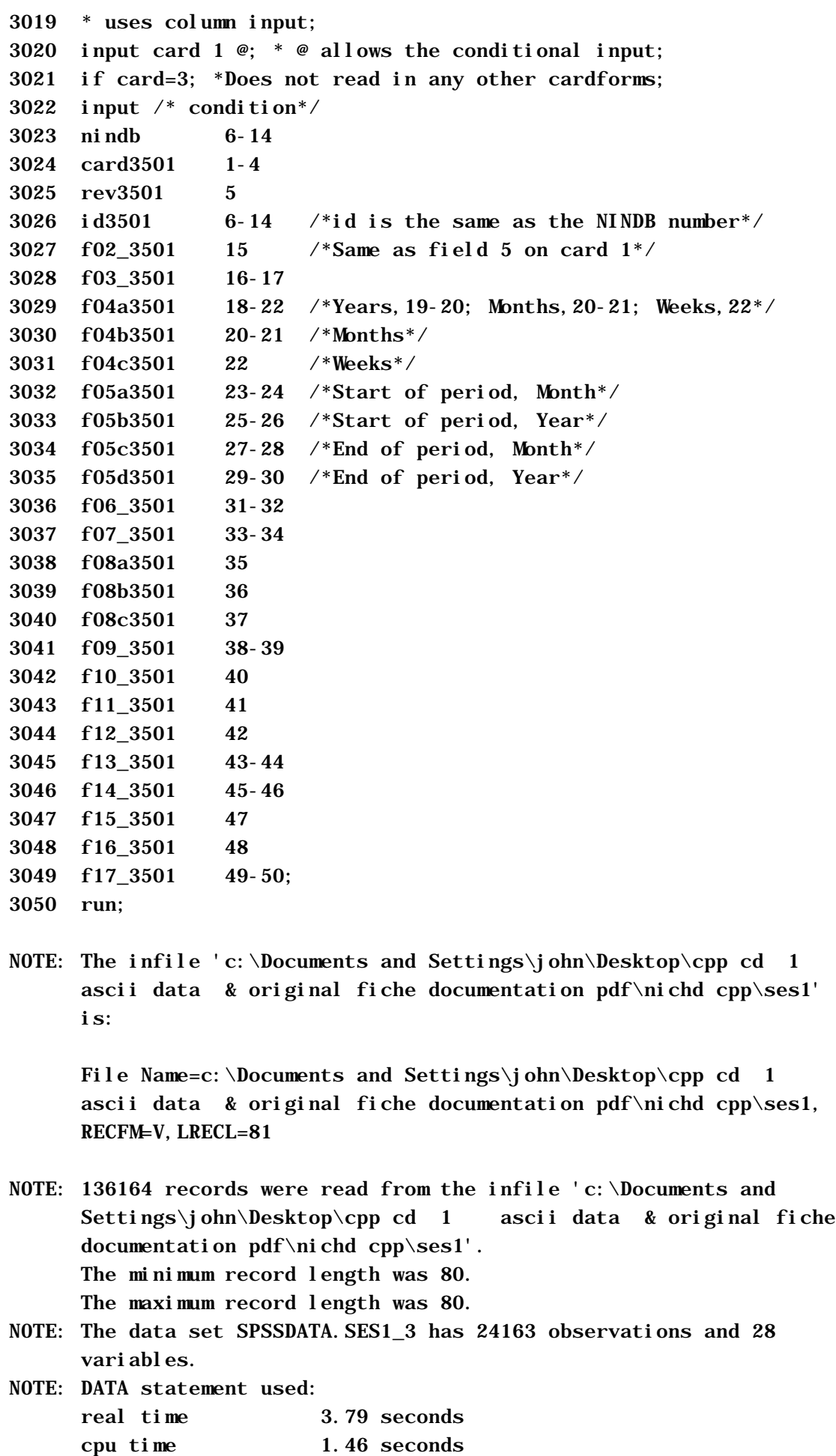

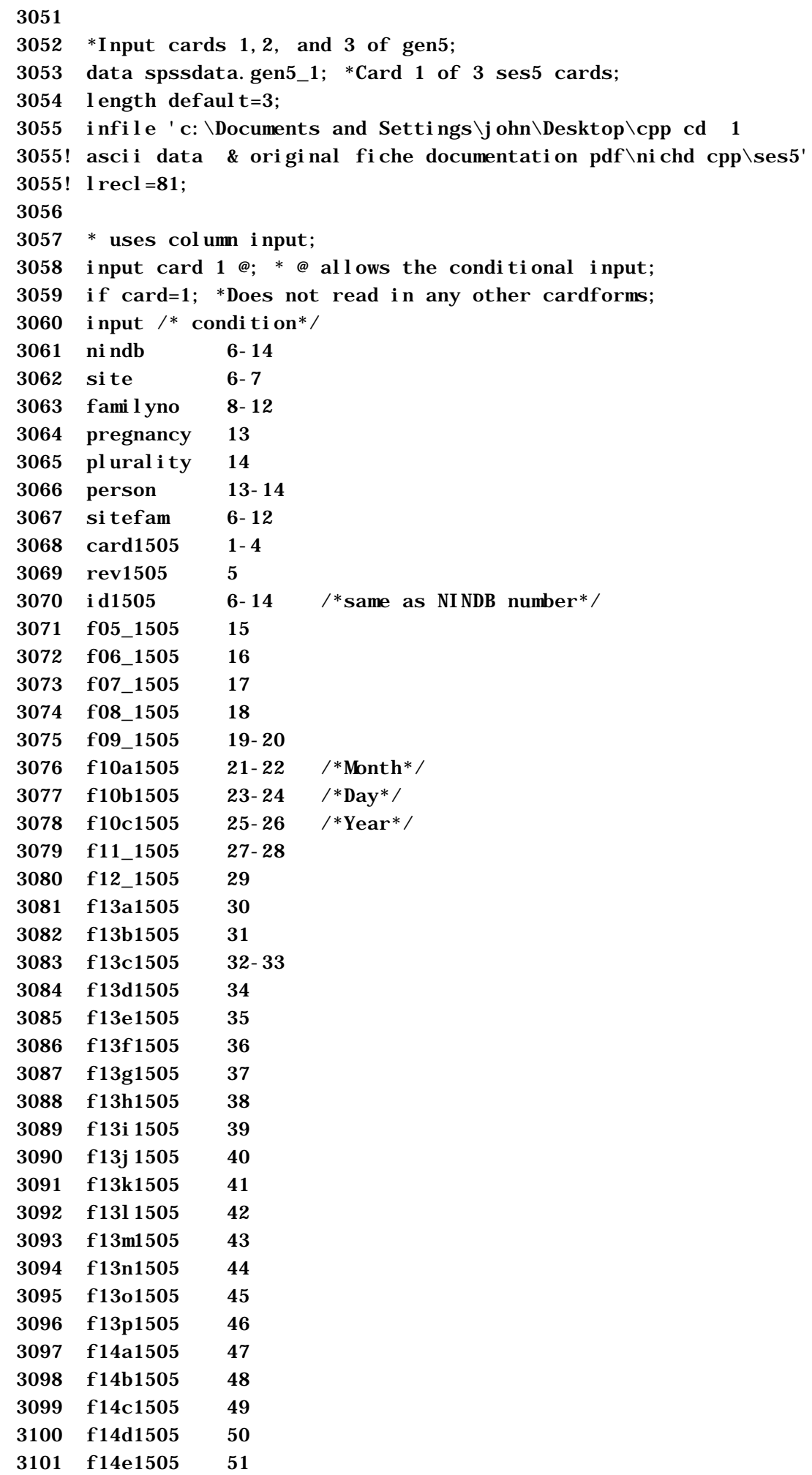

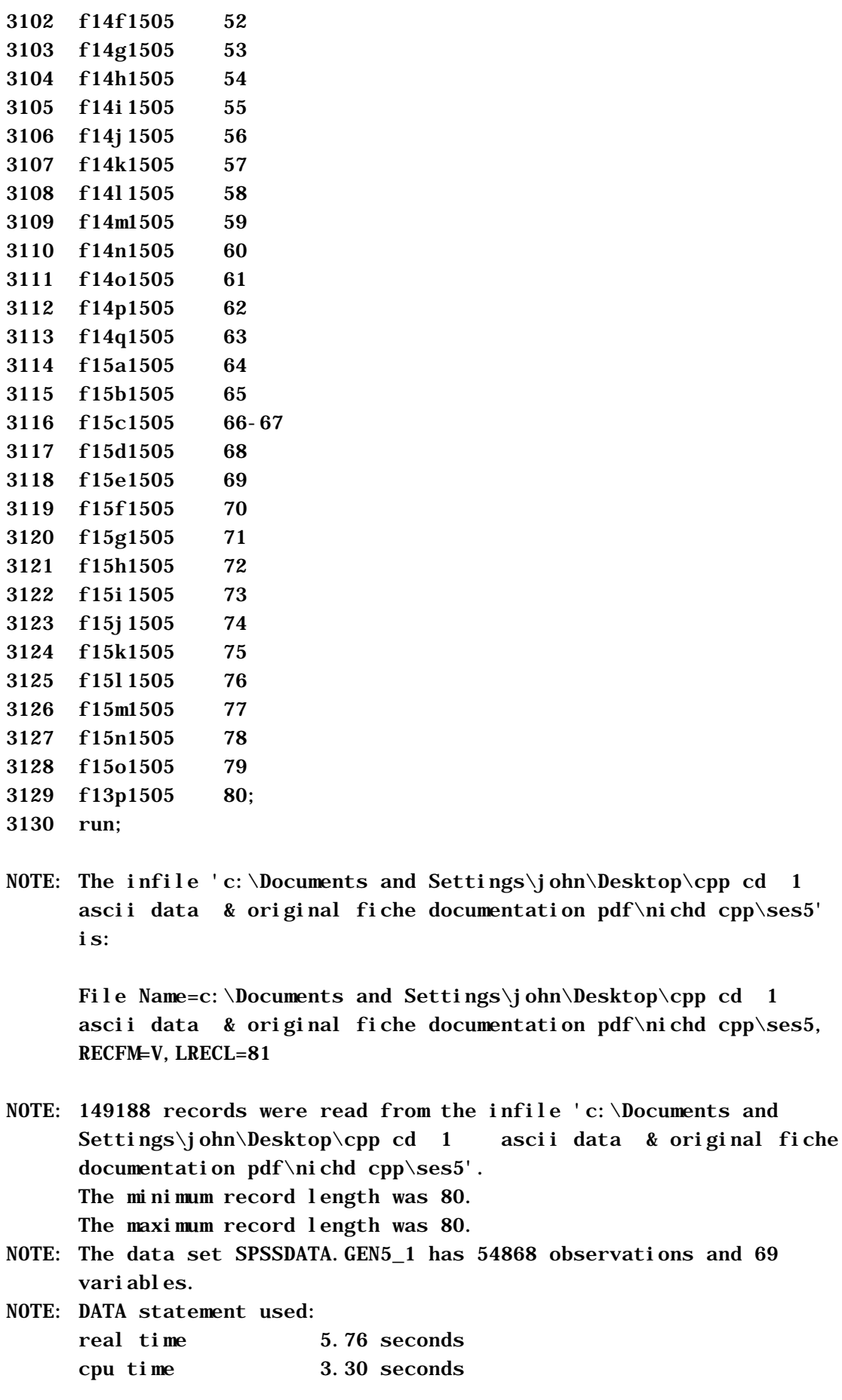

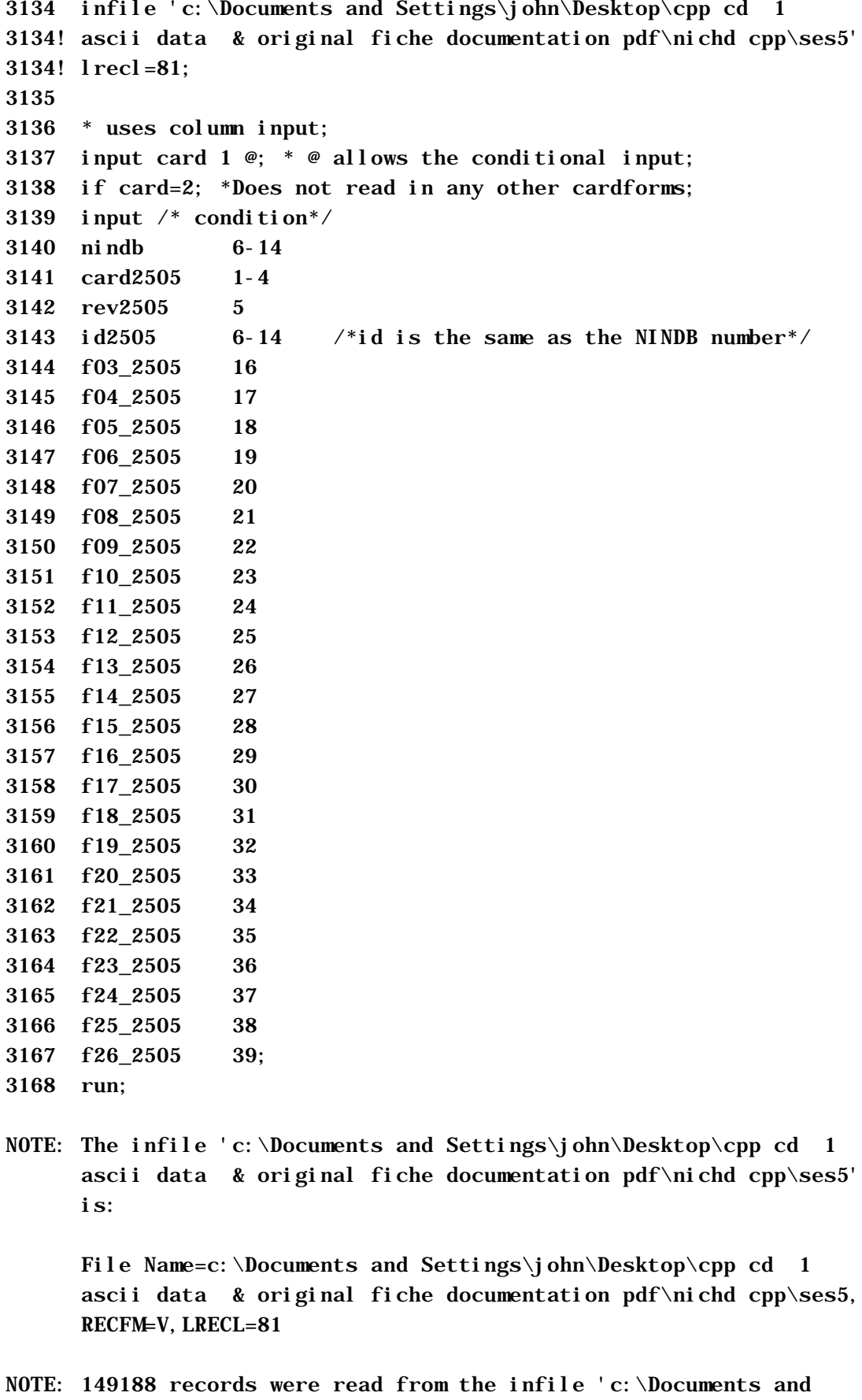

- Settings\john\Desktop\cpp cd 1 ascii data & original fiche documentation pdf\nichd cpp\ses5'. The minimum record length was 80. The maximum record length was 80.
- NOTE: The data set SPSSDATA.GEN5\_2 has 39473 observations and 29 variables.

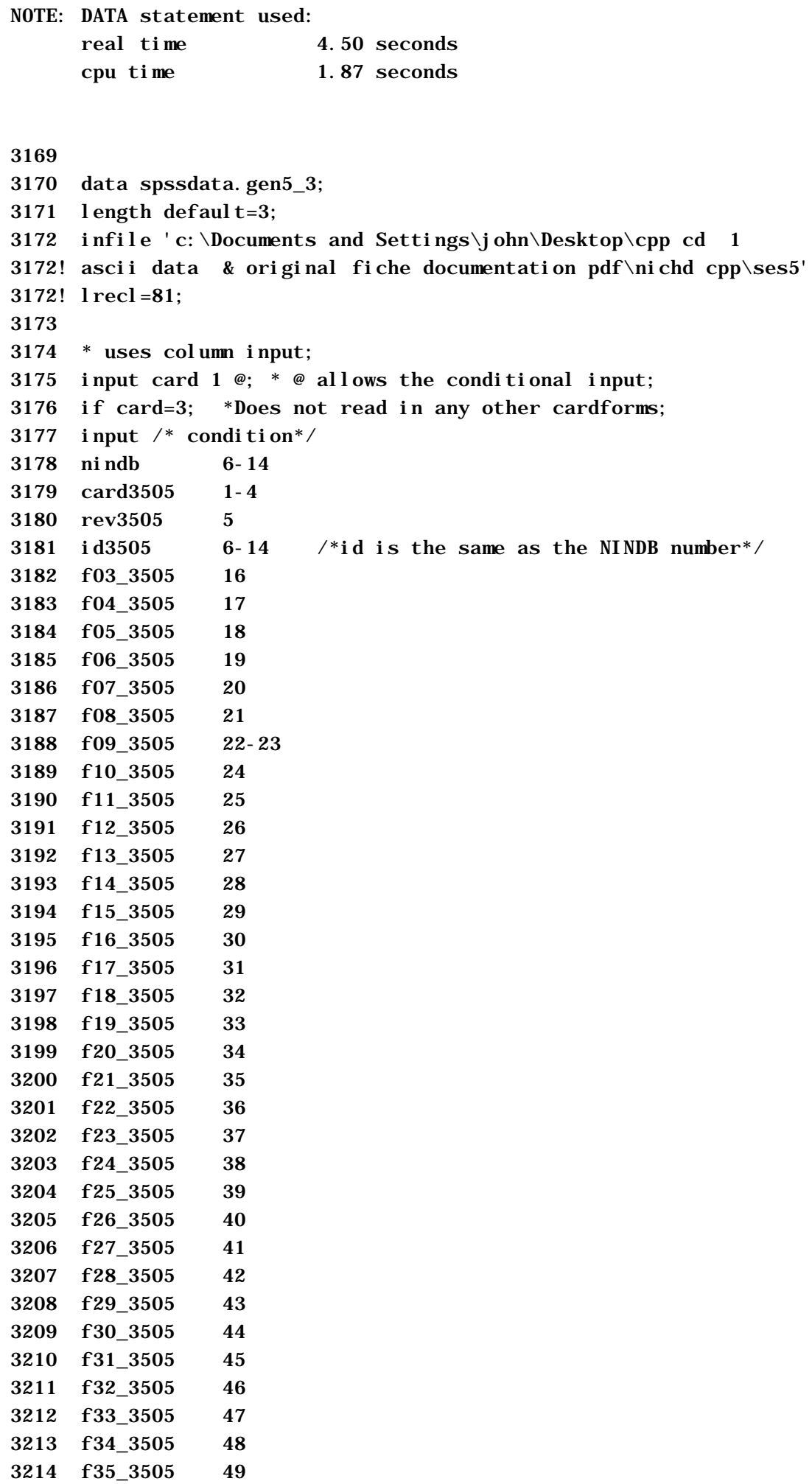

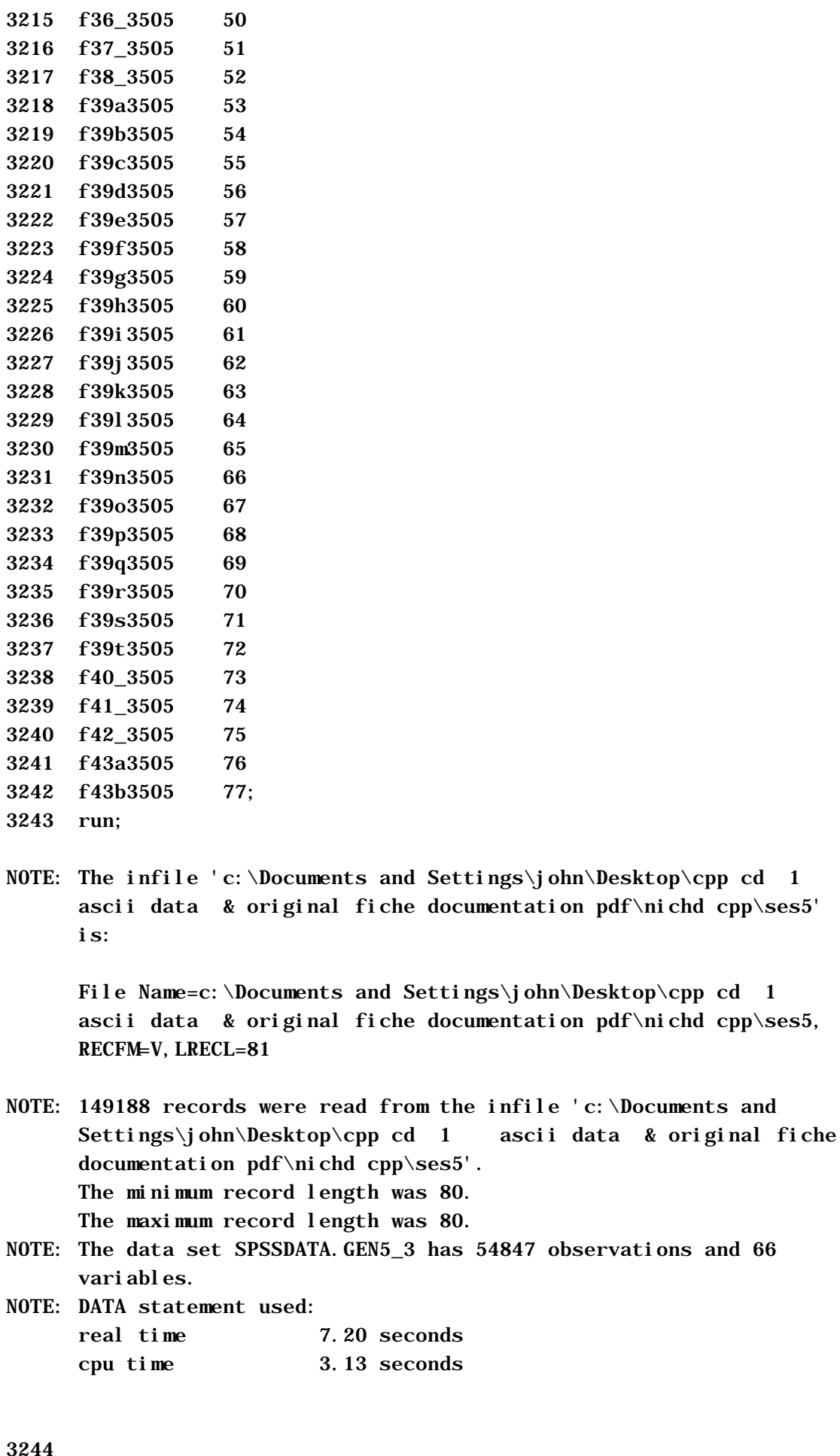

32 3245 3246 data spssdata.fhh9\_1;

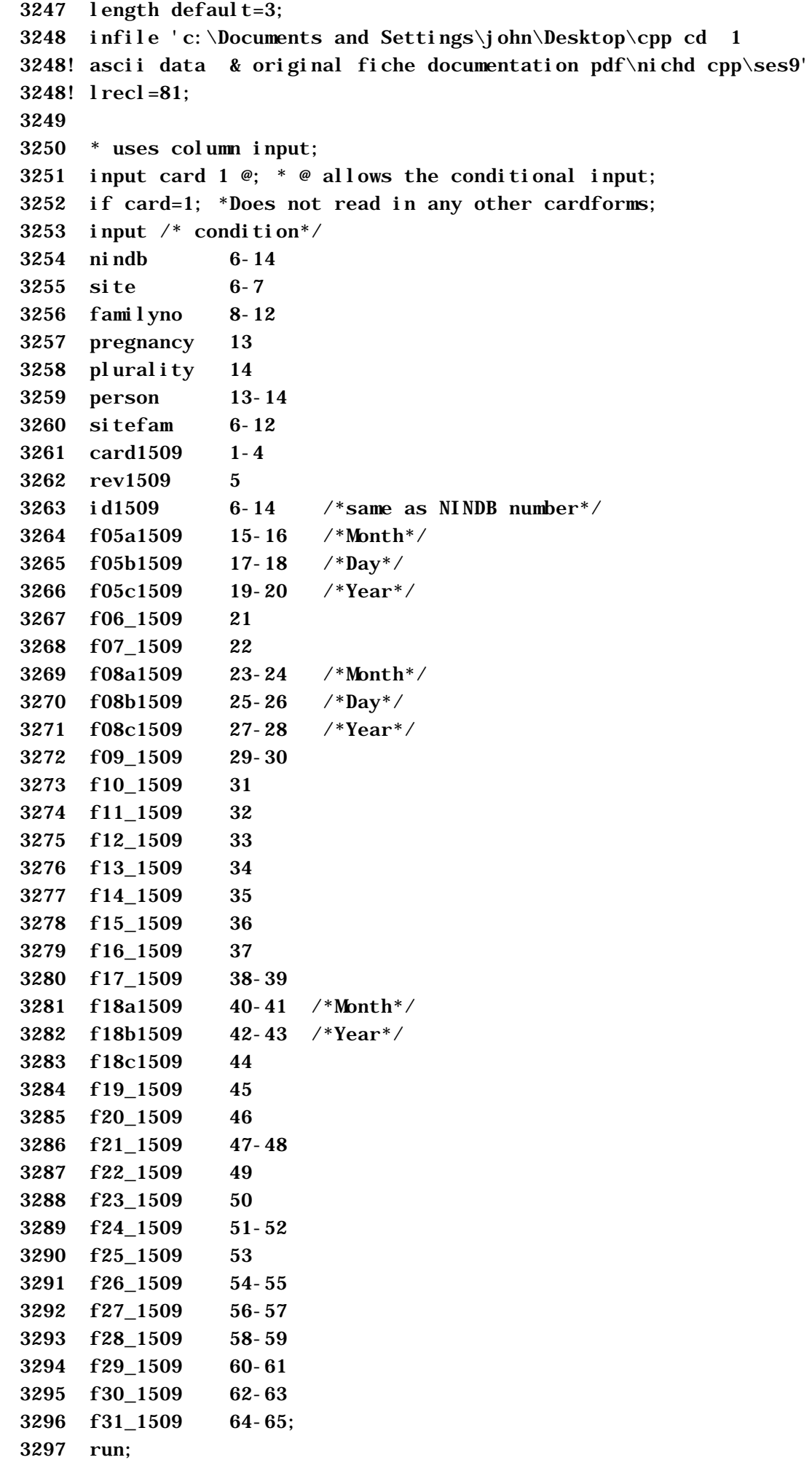

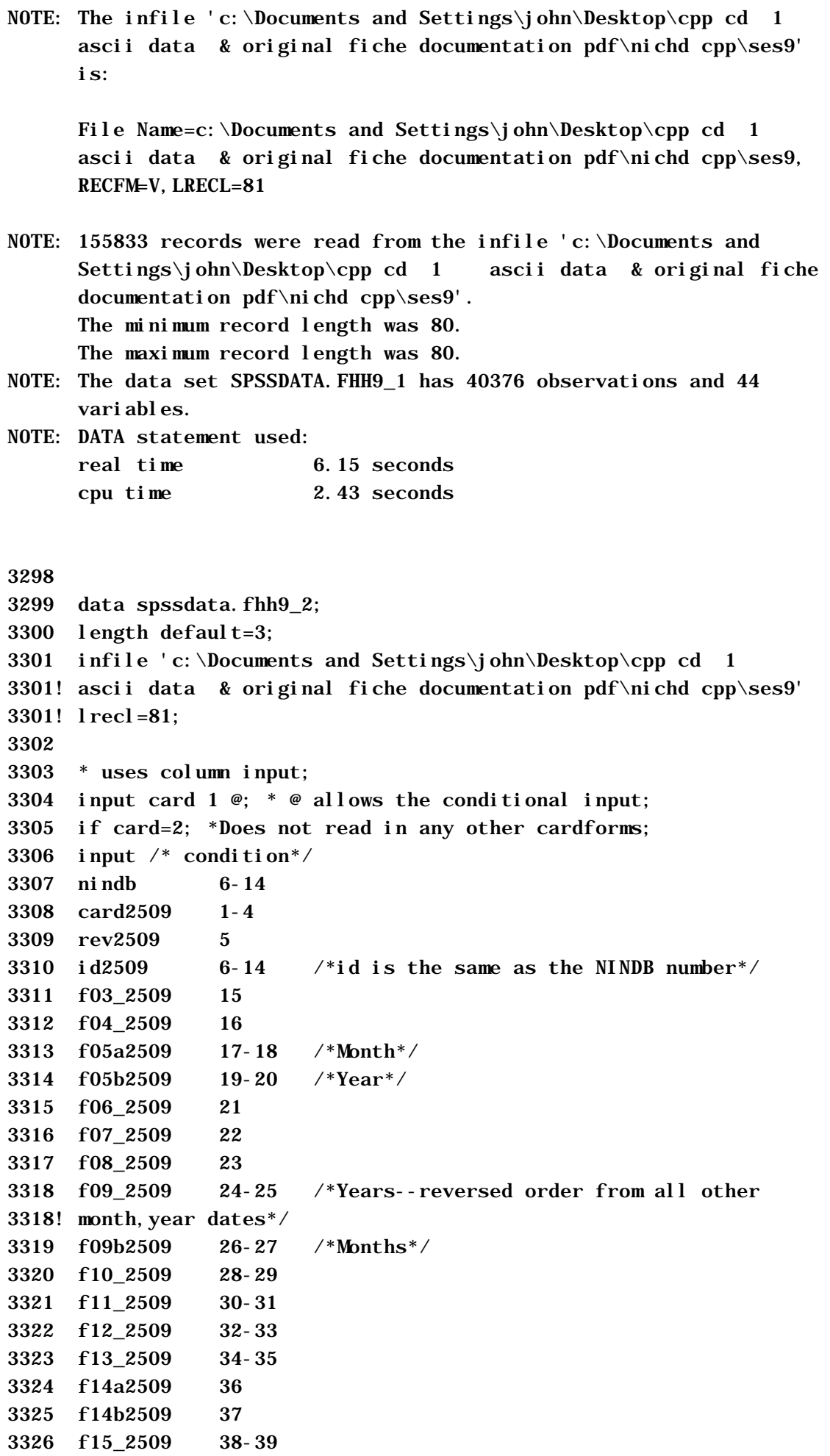

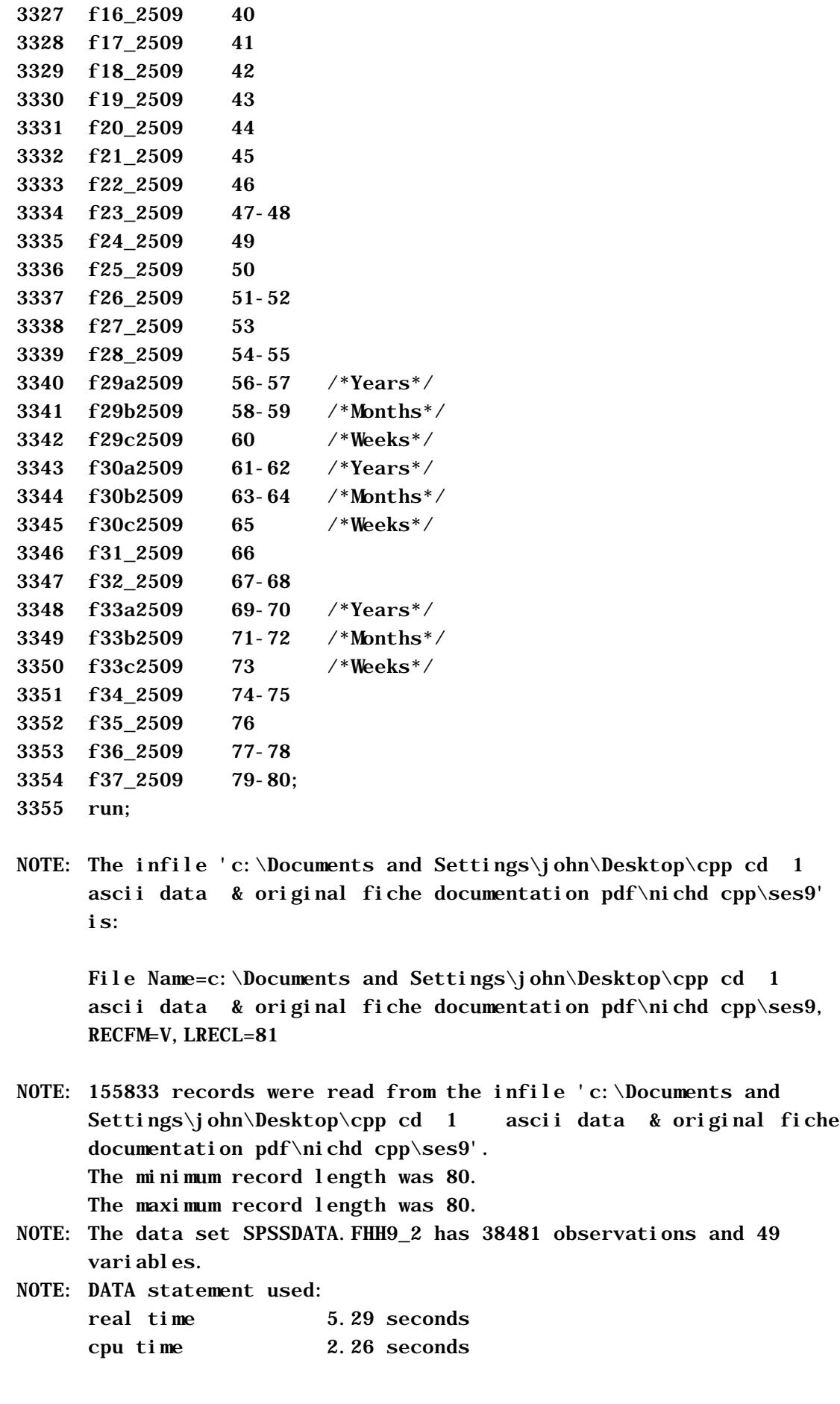

3356 3357 data spssdata.fhh9\_3;

3358 length default=3;

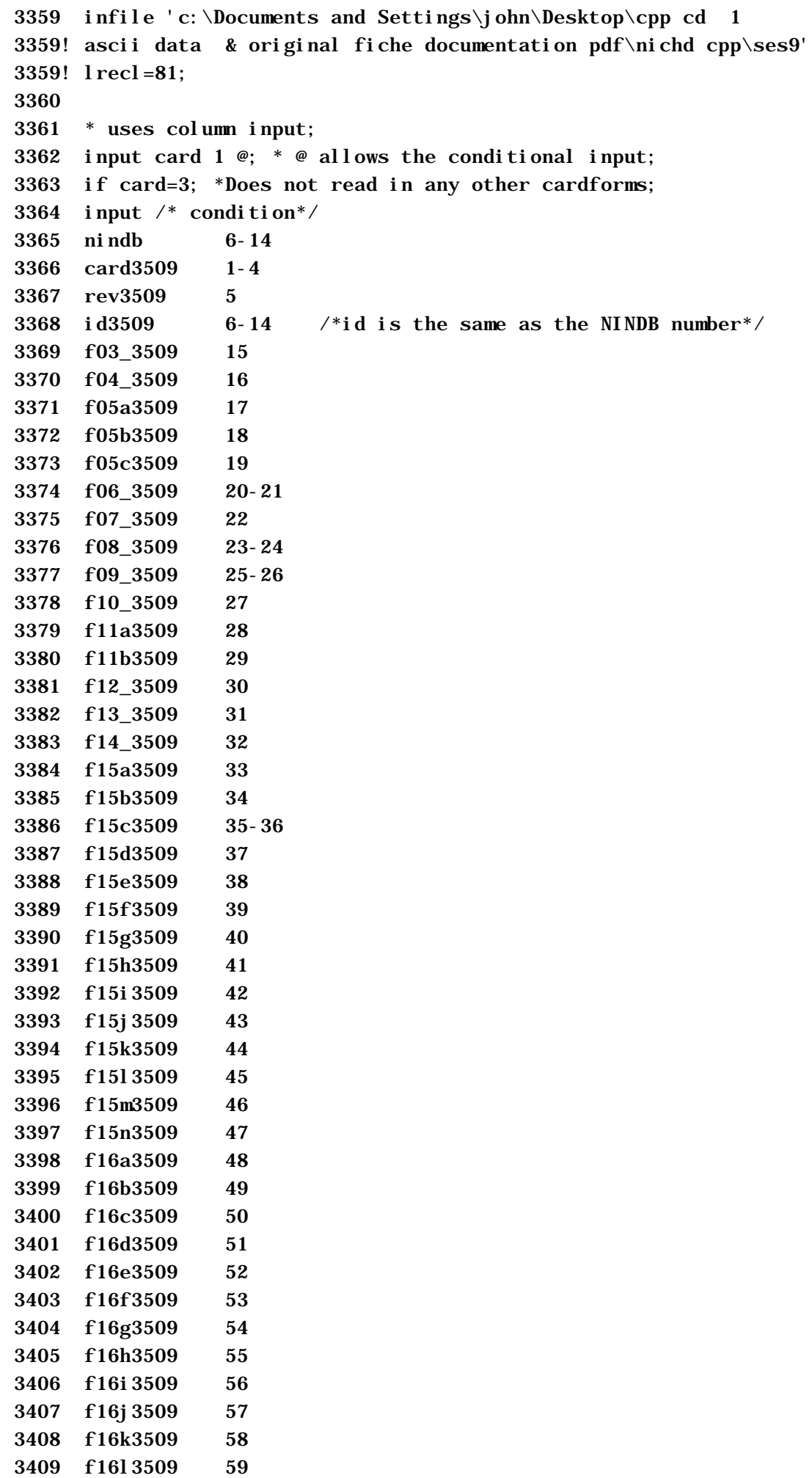

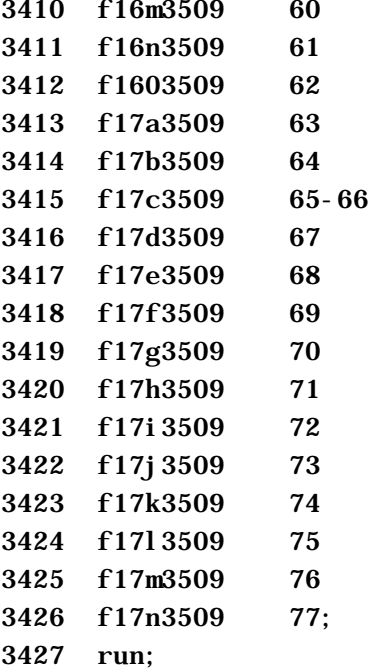

NOTE: The infile 'c:\Documents and Settings\john\Desktop\cpp cd 1 ascii data & original fiche documentation pdf\nichd cpp\ses9' is:

File Name=c:\Documents and Settings\john\Desktop\cpp cd 1 ascii data & original fiche documentation pdf\nichd cpp\ses9, RECFM=V, LRECL=81

NOTE: 155833 records were read from the infile 'c:\Documents and Settings\john\Desktop\cpp cd 1 ascii data & original fiche documentation pdf\nichd cpp\ses9'. The minimum record length was 80. The maximum record length was 80.

- NOTE: The data set SPSSDATA.FHH9\_3 has 38485 observations and 63 variables.
- NOTE: DATA statement used: real time 5.37 seconds cpu time 2.51 seconds

3428 3429 data spssdata.fhh9\_4; 3430 length default=3; 3431 infile 'c:\Documents and Settings\john\Desktop\cpp cd 1 3431! ascii data & original fiche documentation pdf\nichd cpp\ses9' 3431! lrecl=81; 3432 3433 \* uses column input; 3434 input card  $1 \circledcirc$ ;  $* \circledcirc$  allows the conditional input; 3435 if card=4; \*Does not read in any other cardforms; 3436 input  $/*$  condition\*/ 3437 nindb 6-14 3438 card4509 1-4 3439 rev4509 5

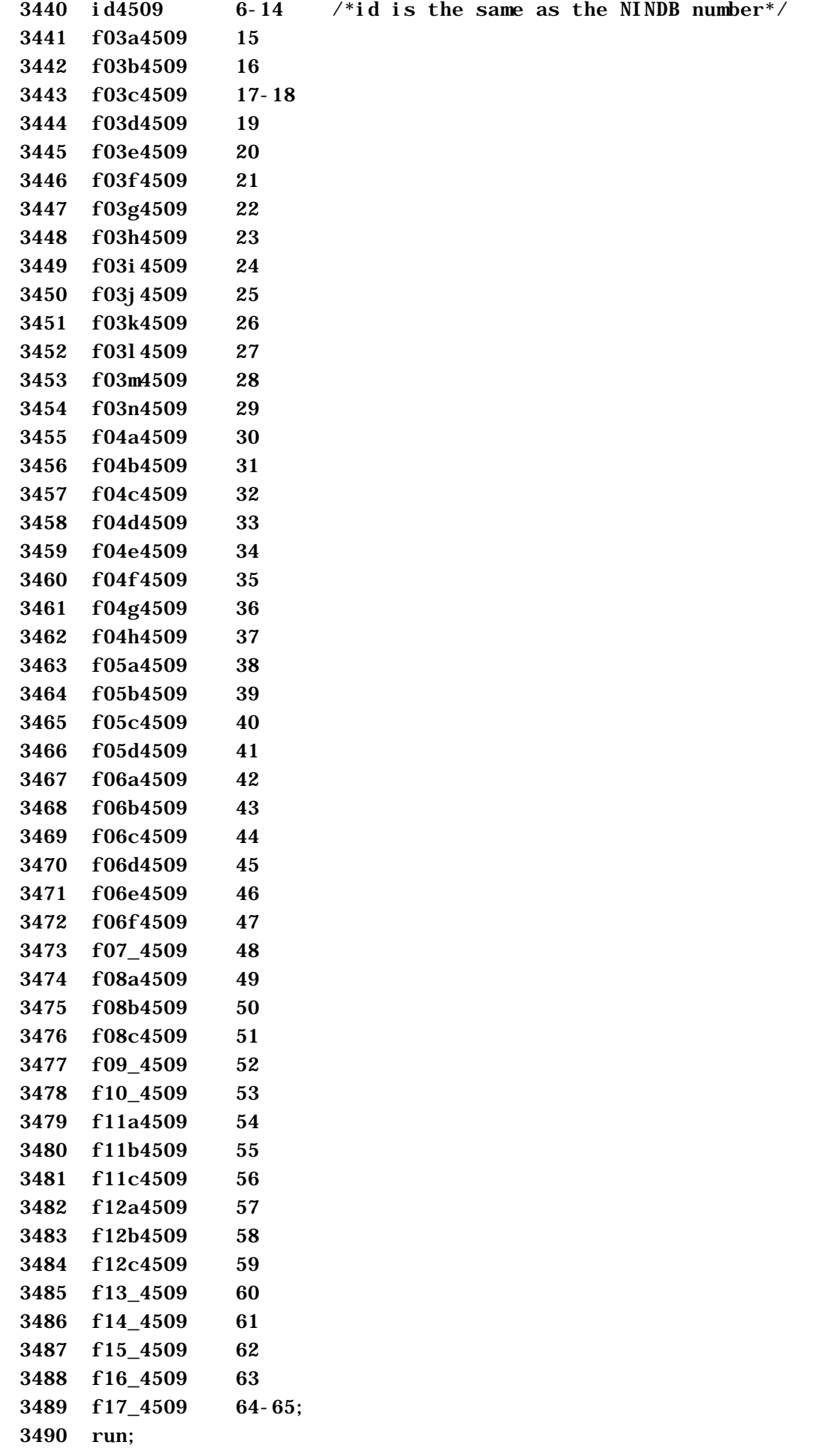

 ascii data & original fiche documentation pdf\nichd cpp\ses9' is:

File Name=c:\Documents and Settings\john\Desktop\cpp cd 1 ascii data & original fiche documentation pdf\nichd cpp\ses9, RECFM=V, LRECL=81

- NOTE: 155833 records were read from the infile 'c:\Documents and Settings\john\Desktop\cpp cd 1 ascii data & original fiche documentation pdf\nichd cpp\ses9'. The minimum record length was 80. The maximum record length was 80.
- NOTE: The data set SPSSDATA.FHH9\_4 has 38491 observations and 54 variables.

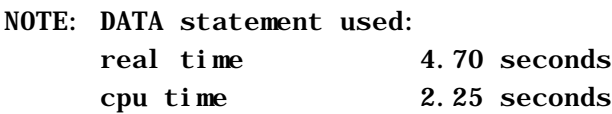

```
3491
```

```
3492 data spssdata.mom_noOB;
```
- 3493 merge spssdata.path1\_1 spssdata.path1\_2 spssdata.path2\_1
- 3494 spssdata.ps26\_0
- 3495 spssdata.ses1\_1 spssdata.ses1\_2 spssdata.ses1\_3

```
3496 spssdata.gen5_1 spssdata.gen5_1 spssdata.gen5_1
```
- 3497 spssdata.fhh9\_1 spssdata.fhh9\_2 spssdata.fhh9\_3
- 3497! spssdata.fhh9\_4;
- 3498 by nindb;
- 3499 run;
- NOTE: MERGE statement has more than one data set with repeats of BY values.
- NOTE: There were 48778 observations read from the data set SPSSDATA. PATH1\_1.
- NOTE: There were 48670 observations read from the data set SPSSDATA. PATH1\_2.
- NOTE: There were 49799 observations read from the data set SPSSDATA. PATH<sub>2</sub> 1.
- NOTE: There were 22215 observations read from the data set SPSSDATA. PS26 0.
- NOTE: There were 55982 observations read from the data set SPSSDATA. SES1\_1.
- NOTE: There were 56019 observations read from the data set SPSSDATA. SES1\_2.
- NOTE: There were 24163 observations read from the data set SPSSDATA. SES1\_3.
- NOTE: There were 54868 observations read from the data set SPSSDATA.GEN5\_1.
- NOTE: There were 54868 observations read from the data set SPSSDATA. GEN5 1.
- NOTE: There were 54868 observations read from the data set SPSSDATA.GEN5\_1.
- NOTE: There were 40376 observations read from the data set

SPSSDATA. FHH9\_1.

- NOTE: There were 38481 observations read from the data set SPSSDATA. FHH9\_2.
- NOTE: There were 38485 observations read from the data set SPSSDATA. FHH9\_3.
- NOTE: There were 38491 observations read from the data set SPSSDATA. FHH9\_4.
- NOTE: The data set SPSSDATA.MOM\_NOOB has 56209 observations and 539 variables.
- NOTE: DATA statement used:

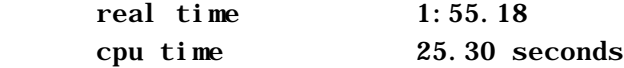